# **>> Microsoft Office**

**Vertiefung und Effizienzsteigerung**

Microsoft Office 2019 ist eine Softwarelösung, die aus Clientanwendungen, Serverkomponenten und Diensten besteht. Die intuitive Benutzeroberfläche ermöglicht einfaches und effizientes Arbeiten in jeder Office-Umgebung.

## **Ihr Nutzen**

So werden Sie zum Office Poweruser. Sie optimieren den effizienten Umgang mit den wichtigsten Office-Programmen und steigern damit die Effizienz in Ihrer Arbeit.

## **Voraussetzungen**

**Hinweise**

Sie verwenden die grundlegenden Funktionen von Microsoft Windows und Office

Das Seminar ist geeignet für BenutzerInnen der Versionen 2013 / 16 / 19 /21 und 365. Seminarunterlagen werden in der gewünschten Version zur Verfügung gestellt. Es wird auf die Besonderheiten der eingesetzten

#### **Preis pro Teilnehmer**

EUR 750,- exklusive der gesetzlichen MwSt.

- **Seminardauer**
- 2 Tag(e)/Day(s)

#### **Seminarinhalte**

- 1. Tag:
- \* Office allgemein
- Menü Datei
- Schnellzugriffsleiste
- Minisymbolleiste
- "Was möchten Sie tun" Assistent
- \* Outlook
- Regelassistent & Quicksteps
- Arbeiten mit Kategorien
- Arbeiten mit Verteilerlisten
- Farbliche Hervorhebung von Nachrichten
- Wichtige Optionseinstellungen in Mails
- Effiziente Gruppenterminplanung
- Aufgaben sinnvoll einsetzen und verwalten
- Outlook Elemente freigeben
- Mein Outlook organisieren
- Synchronisieren mit meinem Smartphone
- Suchoptionen
- \* Word

EGOS! PDF MVC Content Application Framework v8.2.24.405. ©2024 EGOS! The Education Company, Alle Rechte vorbehalten, Created on 26.04.2024 06:25:26. ID9598. Microsoft Office Vertiefung und Effizienzsteigerung

EGOS! PDF MVC Content Application Framework v8.2.24.405. @2024 EGOS! The Education Company, Alle Rechte vorbehalten.

Created on 26.04.2024 06:25:26. ID9598. Microsoft Office Vertiefung und Effizienzsteigerung

- Absatzformatierung und Formatvorlagen
- Umgang mit Dokumentvorlagen
- Effizienter Einsatz von Tabulatoren
- Autokorrektur und Autoformat
- Schnellbausteine und Felder
- Umgang mit Grafiken, Formen und SmartArt's
- Gliederung mit und ohne Formatvorlagen
- Serienmails mit Outlook erstellen
- Sonstige Tricks & Tastenkombinationen
- 2. Tag:
- \* Excel
- Schnelles Ausfüllen von Bereichen
- Inhalte einfügen & "Gehe zu"
- Relative und absolute Zellbezüge
- Die wichtigsten Funktionen (SUMMEWENN, SVERWEIS,
- MITTELWERT,…)
- Daten in eine Tabelle umwandlen
- Verwenden der Diagrammtools
- Einstieg in Auswertungen mit Pivottabellen
- Erstellung dynamische Listen für Auswertungen
- Einstieg in die Verwendung von Makros und Steuerelementehsere BildungsberaterInnen stehen Ihnen gerne zur Verfügung. Innsbruck +43 (0)512 36 47 77.
- Sonstige Tricks & Tastenkombinationen<br>Lernen und Entwickeln Irrtümer und Druckfehler von Britannien und Druckfehler von Druckfehler vorbehalten. Www

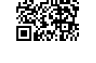

# © 2024 EGOS! The Education Company, Alle Rechte vorbehalten.

- Zielgruppenpräsentation - Selbstablaufende Werbepräsentationen - Fotoalbum

Versionen hingewiesen. Version: 365/2021

\* Powerpoint

- Navigation über Schaltflächen und Hyperlinks

- Der richtige Umgang mit Bildern, Musik und Videos

- Richtiger Umgang mit Hilfsmitteln während der Präsentation
- Sonstige Tricks & Tastenkombinationen